[Root Finding](#page-1-0) [Bisection Method](#page-5-0) [Newton's Method](#page-13-0) [Secant Method](#page-18-0)

K ロ ▶ K 個 ▶ K 할 ▶ K 할 ▶ 이 할 → 9 Q Q →

# CS368 MATLAB Programming Lecture 13

#### Young Wu

#### Based on lecture slides by Michael O'Neill and Beck Hasti

April 28, 2022

<span id="page-1-0"></span>**[Root Finding](#page-1-0)** [Bisection Method](#page-5-0) [Newton's Method](#page-13-0) [Secant Method](#page-18-0) Secant Method Secant Method

**KORK ERKER ADA ADA KORA** 

### Lecture 14 Admin

- Next Wednesday is the last lecture.
- Short lecture: more debug examples, other features of MATI AB.
- Message me on Piazza if you would like me to cover anything specific.

**[Root Finding](#page-1-0)** [Bisection Method](#page-5-0) [Newton's Method](#page-13-0) [Secant Method](#page-18-0) Secant Method Secant Method

**KORK ERKER ADA ADA KORA** 

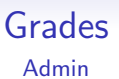

- P7 due next week, solution already posted.
- P1 to P7 and Q1 to Q15 grades will be updated tonight.
- Late code submissions for P1 to P6 will be accepted.
- Grades need to be submitted to department by May 16 so May 15 is the absolute latest day to make any submission and message me about your grade.

**[Root Finding](#page-1-0)** [Bisection Method](#page-5-0) [Newton's Method](#page-13-0) [Secant Method](#page-18-0) Secant Method Secant Method  $00000$ 

00000000

**KORKARYKERKER POLO** 

#### Algebraic Equations Math

An algebraic equation, also called a polynomial equation, are ones in the form,

$$
\sum_{i=0}^n a_i x^i = 0.
$$

- Root finding is the process of numerically finding one or all  $x$ 's that satisfy the above equation.
- There are in general *n* solutions or roots (possibly complex or repeated) to the above equation.

**[Root Finding](#page-1-0)** [Bisection Method](#page-5-0) [Newton's Method](#page-13-0) [Secant Method](#page-18-0) Secant Method Secant Method

00000000

**KORK ERKER ADAM ADA** 

### Non-linear Equations Math

- In general, non-linear equations in the form  $f(x) = 0$  are solved using iterative methods.
- Start with a random guess  $x_0$ , and compute a sequence  $x_1, x_2, ...$  with the property that  $x^* = \lim_{n \to \infty} x_i$  satisfies  $f(x^*) = 0.$

 $•00000000$ 

<span id="page-5-0"></span>[Root Finding](#page-1-0) [Bisection Method](#page-5-0) [Newton's Method](#page-13-0) [Secant Method](#page-18-0)  $00000$ 

00000000

**KORKARYKERKER POLO** 

### Intermediate Value Theorem Math

- Intermediate Value Theorem says given a continuous function f, for any u between  $f(a)$  and  $f(b)$ , there exists an  $x \in [a, b]$ such that  $f(x) = u$ .
- IVT implies that if  $f(a) \geq 0$  and  $f(b) \leq 0$ , then there exists an  $x \in [a, b]$  such that  $f(x) = 0$ .
- Bisection method uses this observation to iteratively reduce the interval  $[a, b]$  that contains the root by a half until a and b are close enough.

[Root Finding](#page-1-0) [Bisection Method](#page-5-0) [Newton's Method](#page-13-0) [Secant Method](#page-18-0)

K ロ ▶ K 個 ▶ K 할 ▶ K 할 ▶ 이 할 → 9 Q Q →

### Intermediate Value Theorem Diagram Math

[Root Finding](#page-1-0) [Bisection Method](#page-5-0) [Newton's Method](#page-13-0) [Secant Method](#page-18-0)

**KORK ERKER ADA ADA KORA** 

### Bisection Method Step 1 Quiz

• 
$$
f(-1) = -1, f(0) = 1, f(1) = 3, f(x) = 0
$$
, then,

- $\bullet$  A : x must be in [-1, 0]
- $\bullet$  B : x must be in [0, 1]
- $\bullet$  C : x could be in [-1, 0]
- $\bullet$  D : x could be in [0, 1]

[Root Finding](#page-1-0) [Bisection Method](#page-5-0) [Newton's Method](#page-13-0) [Secant Method](#page-18-0)

00000000

**KORKARYKERKER POLO** 

### Bisection Method Step 2 Quiz

- $f(-1) = -1, f(-0.5) = -0.5, f(0) = 1, f(1) = 3$ , there is a unique x such that  $f(x) = 0$ , then,
- $A: x$  must be in [-1, -0.5]
- $\bullet$  B : x must be in [-0.5, 0]
- $\bullet$  C : x must be in [0, 1]

[Root Finding](#page-1-0) [Bisection Method](#page-5-0) [Newton's Method](#page-13-0) [Secant Method](#page-18-0)

**KORK ERKER ADA ADA KORA** 

### Bisection Method Step 2 Quiz

• 
$$
f(-1) = -1
$$
,  $f(-0.5) = -0.5$ ,  $f(-0.25) = 0.25$ ,  $f(0) = 1$ ,  $f(1) = 3$ , unique x such that  $f(x) = 0$ , then,

- $A: x$  must be in [-1, -0.5]
- $B : x$  must be in [-0.5, -0.25]
- $\bullet$  C : x must be in [-0.25, 0]
- $\bullet$  D : x must be in [0, 1]

 $000000000$ 

[Root Finding](#page-1-0) [Bisection Method](#page-5-0) [Newton's Method](#page-13-0) [Secant Method](#page-18-0)  $00000$ 

00000000

**KORKARYKERKER POLO** 

#### Search Math

• Bisection method can be used to find a root of  $f(x) = 0$  in an interval  $x \in [x_0, x_1]$ .

• Start with 
$$
[x_0, x_1]
$$
 and  $x = \frac{1}{2}(x_0 + x_1)$ .

- **2** If  $f(x)$  and  $f(x_0)$  has different signs, the solution is between  $x_0$  and x, use bisection method on  $[x_0, x]$ .
- **3** If  $f(x)$  and  $f(x_1)$  has different signs, the solution is between x and  $x_1$ , use bisection method on  $[x, x_1]$ .
- 4 Stop when  $f(x) = 0$  or  $x_0$  and  $x_1$  are close enough.

[Root Finding](#page-1-0) **[Bisection Method](#page-5-0)** [Newton's Method](#page-13-0) [Secant Method](#page-18-0) Secant Method Secant Method Secant Method Secant Method Secant Method Secant Method Secant Method Secant Method Secant Method Secant Method Secant Method Secan

K ロ ▶ K 個 ▶ K 할 ▶ K 할 ▶ 이 할 → 9 Q Q →

### Bisection Diagram Math

[Root Finding](#page-1-0) [Bisection Method](#page-5-0) [Newton's Method](#page-13-0) [Secant Method](#page-18-0)  $00000$ 

00000000

**KORKARYKERKER POLO** 

### Search **Code**

- **o** Code for bisection search.
- **1** function  $x = bisection(f, x0, x1)$
- 2  $x = 0.5 * (x0 + x1)$ ; % Find midpoint.
- $\bullet$  if  $x1 x0 < 0.0001$  % Solution is close to x.

#### <sup>4</sup> return

**3** elseif  $f(x0) * f(x) \le 0$ % Solution is in  $[x_0, x]$ .

 $\bullet \qquad x = bisection(f, x0, x);$ 

• else % Solution is in 
$$
[x, x_1]
$$
.

$$
x = bisection(f, x, x1);
$$

#### end

end

<span id="page-13-0"></span>[Root Finding](#page-1-0) Research Method [Bisection Method](#page-5-0) Newton'**s Method** [Secant Method](#page-18-0) Secant Method Secant Method Secant Method Secant Method Secant Method Secant Method Secant Method Secant Method Secant Method Secant Method Seca

00000000

**KORK ERKER ADAM ADA** 

### Newton's Method Step Quiz

- $f(0) = 1, f'(0) = -1$ , there is a unique x such that  $f(x) = 0$ , then
- $\bullet$  A : x must be less than 0
- $\bullet$  B : x must be more than 0
- $\bullet$  C : x could be less than 0
- $\bullet$  D : x could be more than 0

00000000

[Root Finding](#page-1-0) Research Method [Bisection Method](#page-5-0) Newton'**s Method** [Secant Method](#page-18-0) Secant Method Secant Method Secant Method Secant Method Secant Method Secant Method Secant Method Secant Method Secant Method Secant Method Seca  $00000$ 

00000000

**KORKARYKERKER POLO** 

### Newton's Method Math

- Newton's method can be used to find a root of  $f(x) = 0$ , given  $f'(x)$ , starting from initial guess  $x_0$ , preferably close to the solution.
- **1** Start with the initial guess  $x = x_0$ .
- **2** Repeat using Newton's formula  $x = x \frac{f(x)}{f(x)}$  $\frac{f'(x)}{f'(x)}$ .
- **3** Stop when  $f(x)$  is close enough to 0 (or the number of iterations is too large).

[Root Finding](#page-1-0) Research Method [Bisection Method](#page-5-0) Newton'**s Method** [Secant Method](#page-18-0) Secant Method Secant Method Secant Method Secant Method Secant Method Secant Method Secant Method Secant Method Secant Method Secant Method Seca

K ロ ▶ K 個 ▶ K 할 ▶ K 할 ▶ 이 할 → 9 Q Q →

### Newton's Method Diagram Math

[Root Finding](#page-1-0) Research Method [Bisection Method](#page-5-0) Newton'**s Method** [Secant Method](#page-18-0) Secant Method Secant Method Secant Method Secant Method Secant Method Secant Method Secant Method Secant Method Secant Method Secant Method Seca  $000$ 

00000000

**KORKARYKERKER POLO** 

#### Newton's Method Code

- **Code for Newton's Method**
- **1** function  $x = newton(f, fp, x0)$
- 2 if  $abs(f(x0)) < 0.0001$  % Solution is close to  $x_0$

$$
3 \qquad x = x0;
$$

- 4 else % Newton's update
- $\bullet$   $x =$  newton(f, fp,  $x0 f(x0) / f(p(x0))$ ;

<sup>6</sup> end

**Q** end

[Root Finding](#page-1-0) Research Method [Bisection Method](#page-5-0) Newton'**s Method** [Secant Method](#page-18-0) Secant Method Secant Method Secant Method Secant Method Secant Method Secant Method Secant Method Secant Method Secant Method Secant Method Seca

00000000

**KORK ERKER ADAM ADA** 

### Non-Convergence Math

- Newton's method could get stuck when  $f'(x) = 0$ .
- In that case, start with a different random initial guess.
- Newton's method could also diverge around an unstable root.
- In that case, a variation of Newton's method need to be used.

<span id="page-18-0"></span>[Root Finding](#page-1-0) **[Bisection Method](#page-5-0) [Newton's Method](#page-13-0)** Newton's Method **[Secant Method](#page-18-0)**  $00000$ 

 $•00000000$ 

**KORK ERKER ADAM ADA** 

### Secant Method Step Quiz

- $f(0) = 1, f(-1) = 0.5, f(1) = 1.5$ , there is a unique x such that  $f(x) = 0$ , then
- $\bullet$  A : x is likely less than  $-1$
- $\bullet$  B : x is likely in  $[-1, 0]$
- $\bullet$  C : x is likely in [0, 1]
- $\bullet$  D : x is likely more than 1

[Root Finding](#page-1-0) **[Bisection Method](#page-5-0) [Newton's Method](#page-13-0)** Newton's Method **[Secant Method](#page-18-0)** 

**KORK ERKER ADA ADA KORA** 

### Secant Method Math

- Secant method is used instead of Newton's method when the derivative function is unknown or costly to compete.
- Two initial guesses are required,  $x_0$  and  $x_1$ , and the Newton's update is replaced by

$$
x = x - \frac{f(x)}{f(x) - f(x')} = \frac{x'f(x) - xf(x')}{f(x) - f(x')}
$$
, where x' is the x  
in the previous iteration.

[Root Finding](#page-1-0) [Bisection Method](#page-5-0) [Newton's Method](#page-13-0) [Secant Method](#page-18-0)

KOKK@KKEKKEK E 1990

### Secant Method Diagram Math

[Root Finding](#page-1-0) **[Bisection Method](#page-5-0) [Newton's Method](#page-13-0)** Newton's Method **[Secant Method](#page-18-0)**  $00000$ 

 $00000000$ 

#### Secant Method Math

**• Code for Newton's Method** 

- **1** function  $x = secant(f, x1, x0)$
- 2 if abs( $f(x1)$ ) < 0.0001 % Solution is close to  $x_1$

```
3 x = x1:
```
- 4 else % Secant update
- $\bullet$   $x^2 = (x0 * f(x1) x1 * f(x0)) / (f(x1) f(x0))$

$$
x = secant(f, x2, x1);
$$

end

<sup>8</sup> end

**KORKARYKERKER POLO** 

[Root Finding](#page-1-0) **[Bisection Method](#page-5-0) [Newton's Method](#page-13-0)** Newton's Method **[Secant Method](#page-18-0)**  $00000$ 

 $000000000$ 

**KORKARYKERKER POLO** 

### Comparison with Newton's Method Math

- Secant method is not the same as Netwon's method with the numerical derivative computed using finite differences, but when  $x$  and  $x'$  are close, a step using Secant method does approximate a step using Newton's method.
- In general, Newton's method usually takes fewer iterations.
- If it is costly to evaluate  $f'(x)$ , the secant method could be faster than Newton's method.

[Root Finding](#page-1-0) **[Bisection Method](#page-5-0) [Newton's Method](#page-13-0)** Newton's Method **[Secant Method](#page-18-0)**  $00000$ 

 $000000000$ 

**KORK ERKER ADAM ADA** 

#### MATLAB Solver Code

- fzero (f,  $[x0, x1]$ ) searches for the solution of  $f(x) = 0$ between  $x_0$  and  $x_1$ , assuming  $f(x_0) f(x_1) \leq 0$ .
- fzero (f,  $x0$ ) starts at  $x_0$  and search for the solution of  $f(x) = 0$  using a variation of the secant method.

[Root Finding](#page-1-0) **[Bisection Method](#page-5-0) [Newton's Method](#page-13-0)** Newton's Method **[Secant Method](#page-18-0)**  $00000$ 

 $000000000$ 

**KORKARYKERKER POLO** 

## Extension to System of Equations

Both Newton's method and Secant method can be extended to solving a system of non-linear equations  $F(x) = 0$ . The Jacobian matrix is used in place of the derivative. The updates are given by  $x = x - J_F^{-1}$  $\int_{F}^{-1}(x) F(x) dx$ 

[Root Finding](#page-1-0) and [Bisection Method](#page-5-0) [Newton's Method](#page-13-0) [Secant Method](#page-18-0) Secant Method Secant Method Secant Method Secant Method Secant Method Secant Method Secant Method Secant Method Secant Method Secant Method Secant Method Sec

K ロ ▶ K @ ▶ K 할 ▶ K 할 ▶ 이 할 → 9 Q Q →

## Blank Slide